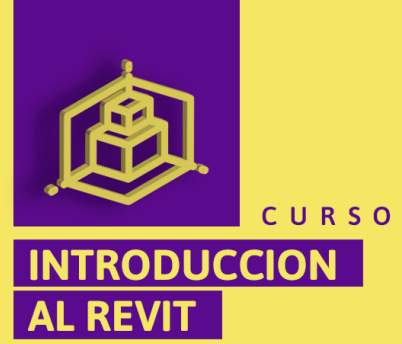

CURSO EN SALA VIRTUAL

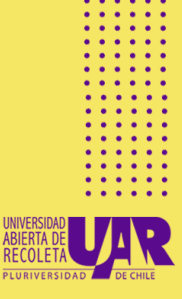

## *Proceso de selección*

- ❖ La selección consiste en procesar las postulaciones en Ucampus para luego asignar los cupos disponibles en cada curso y/o taller.
- ❖ Este proceso es realizado de forma automática por la plataforma educativa Ucampus, la cual ha sido programada para ese fin. Los criterios ocupados se detallan a continuación:
	- $\geq$  Cada postulante podrá participar de un máximo de dos cursos y/o talleres.
	- $\triangleright$  Si postulas a dos, o más cursos y/o talleres, y existe un tope de horario (o sea, que coinciden en el día y la hora de la clase en línea o presencial en caso de CPR), serás seleccionada/o en solo uno de ellos.
	- ➢ Para asignar los cupos de cada curso, se considerarán cinco aspectos: i) prioridad a quien viva o trabaje en Recoleta, ii) equidad de género, iii) la preferencia del curso manifestada en el orden de tus postulaciones, iv) prioridad a quienes han tomado menos cursos con la UAR y v) que vivan en la Región Metropolitana (en caso de que sea Curso Presencial).

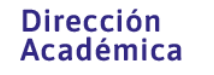

Pluriversida

## *Resultado general de aprendizaje*

Desarrollarás proyectos de arquitectura y urbanismo aplicando los conceptos principales de la metodología BIM: modelación, visualización y documentación. Además, podrás comunicar tus proyectos, y tener toda la documentación necesaria.

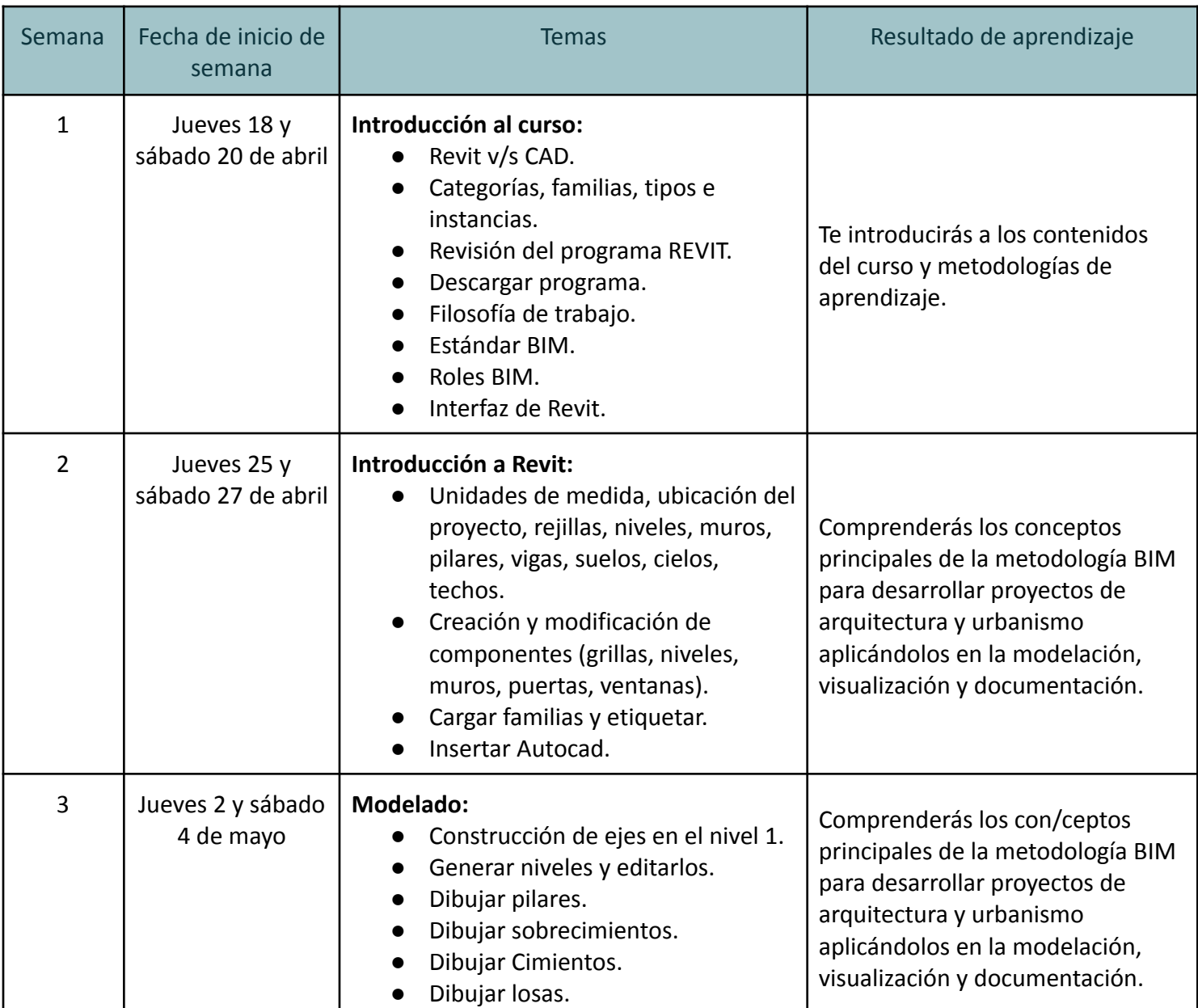

## *Programa*

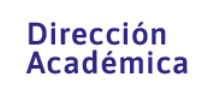

Pluriversidad

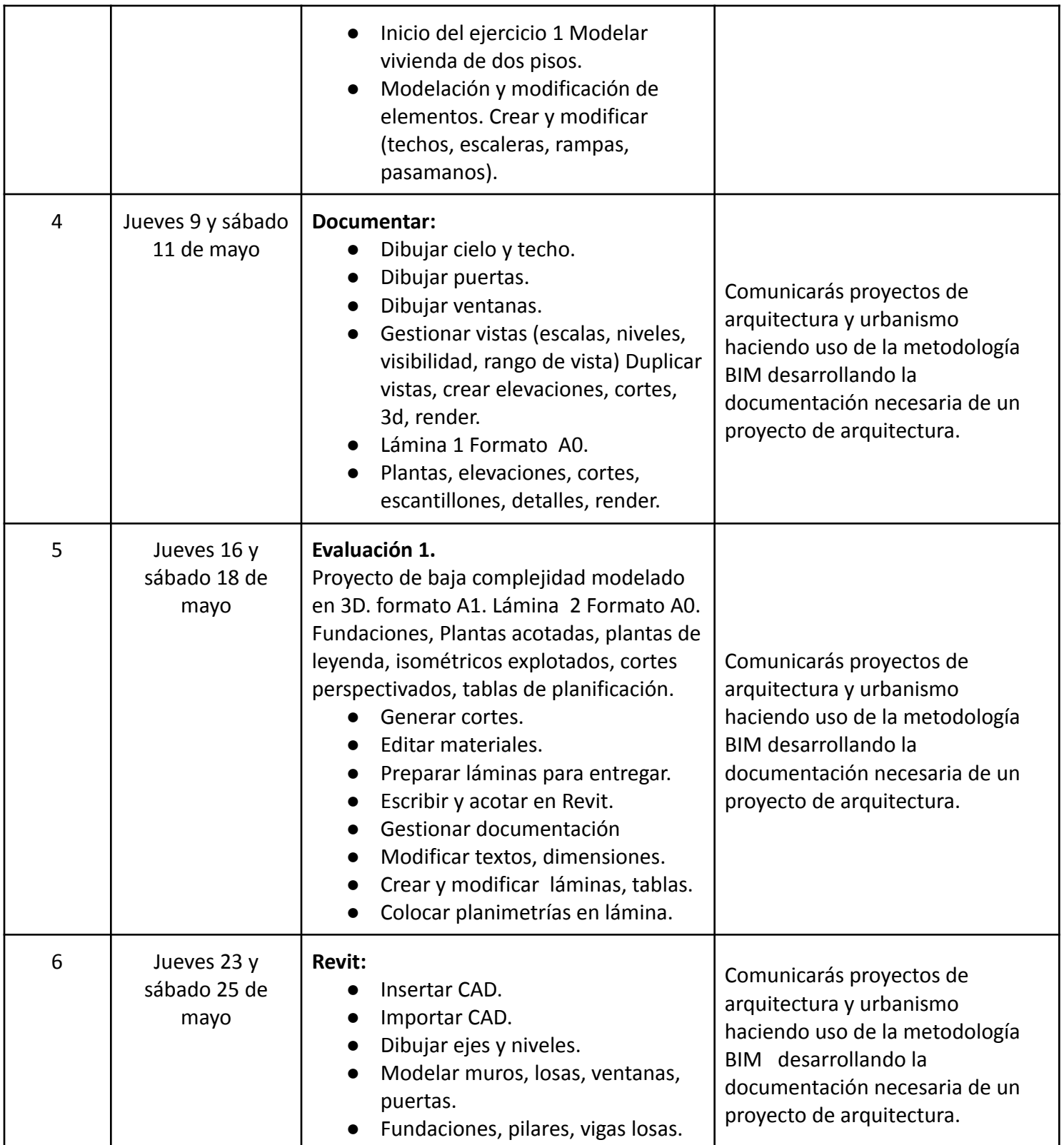

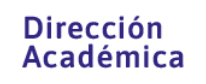

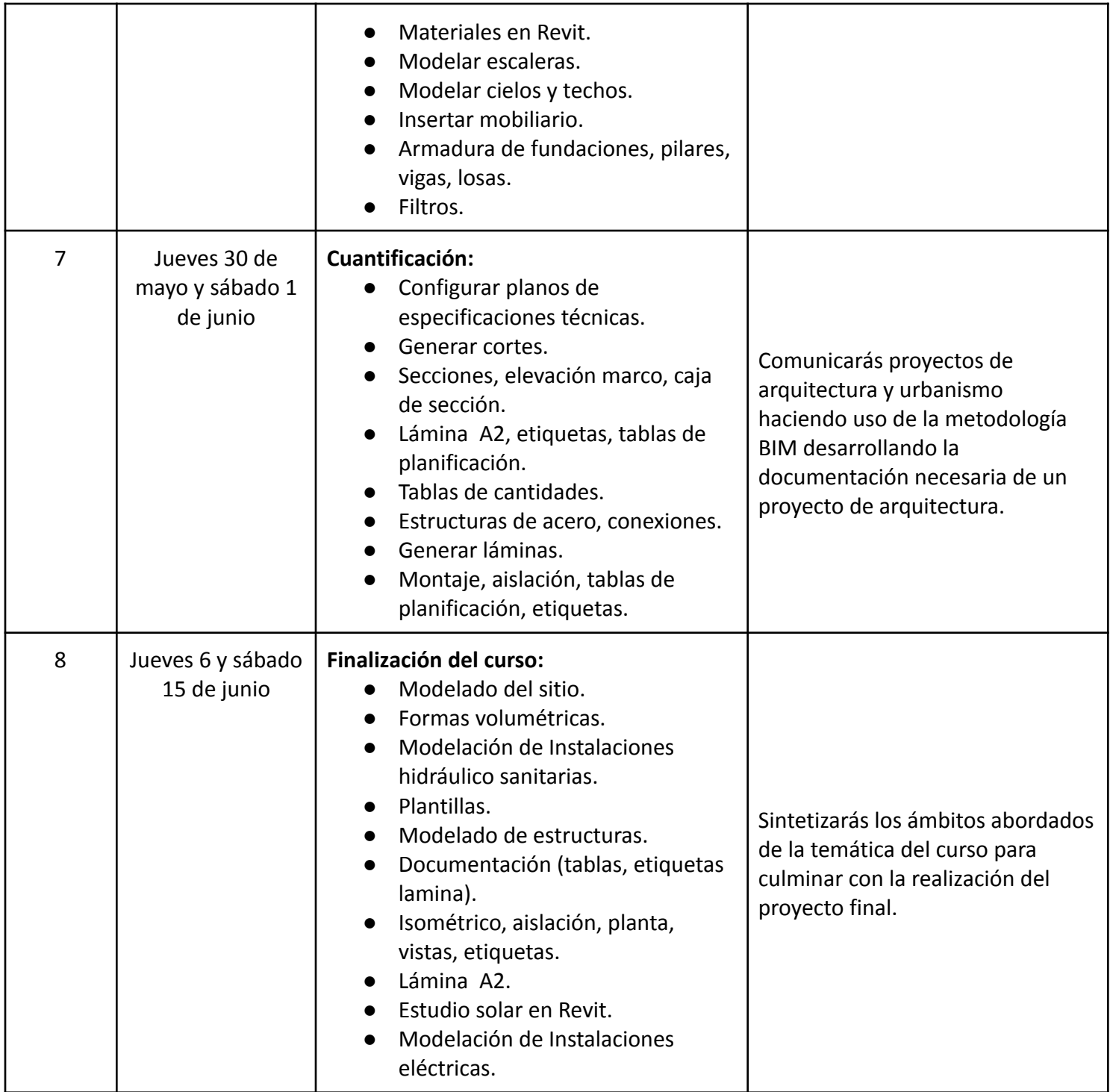

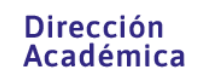

Pluriversidad

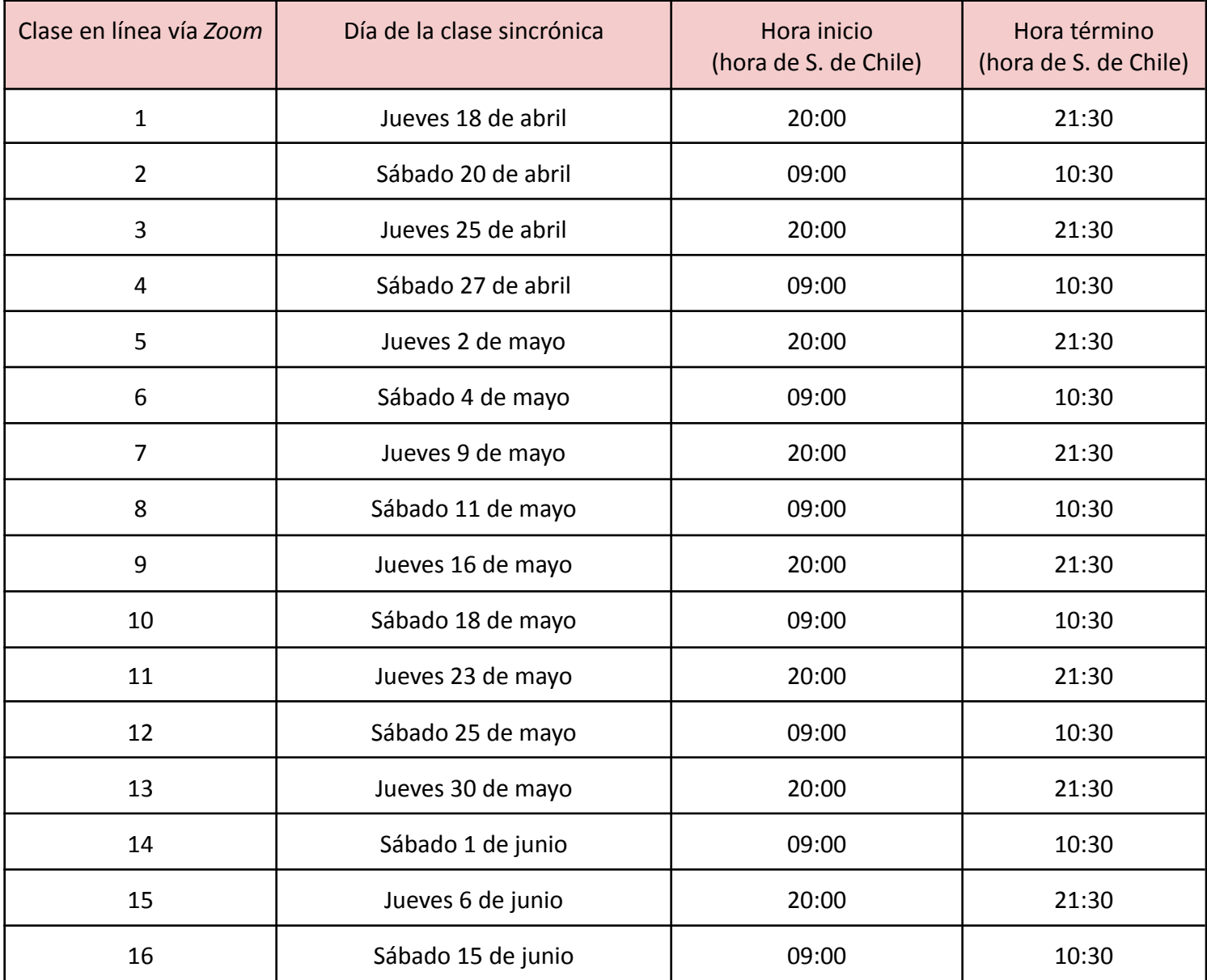

**Si tienes alguna duda respecto a este curso, su realización y postulación, por favor, escríbenos al correo electrónico [megatutoria\\_csv@uarecoleta.cl](mailto:megatutoria@uarecoleta.cl)**

Dirección<br>Académica

Pluriversidad